## ADAS Subroutine xxdata 11

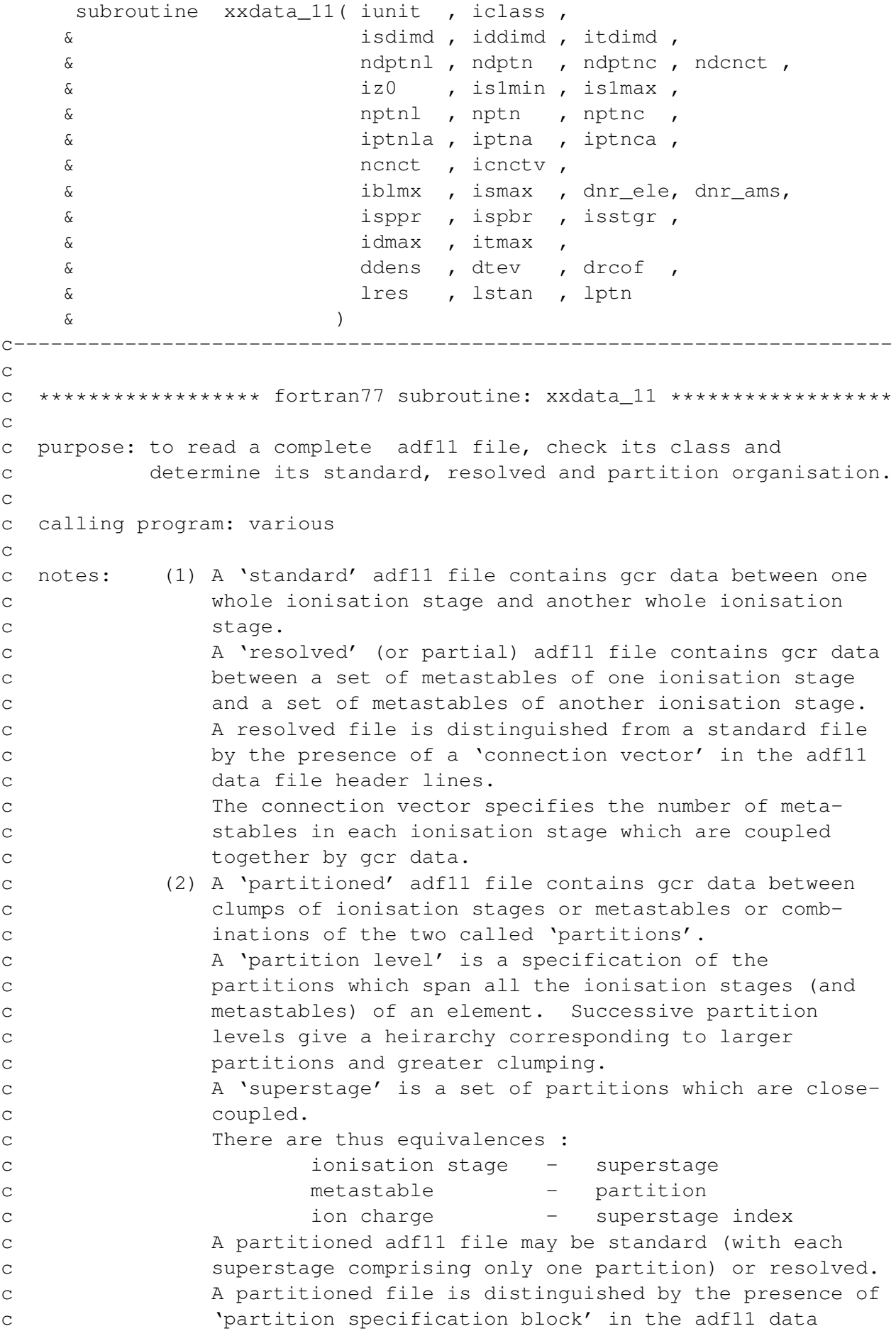

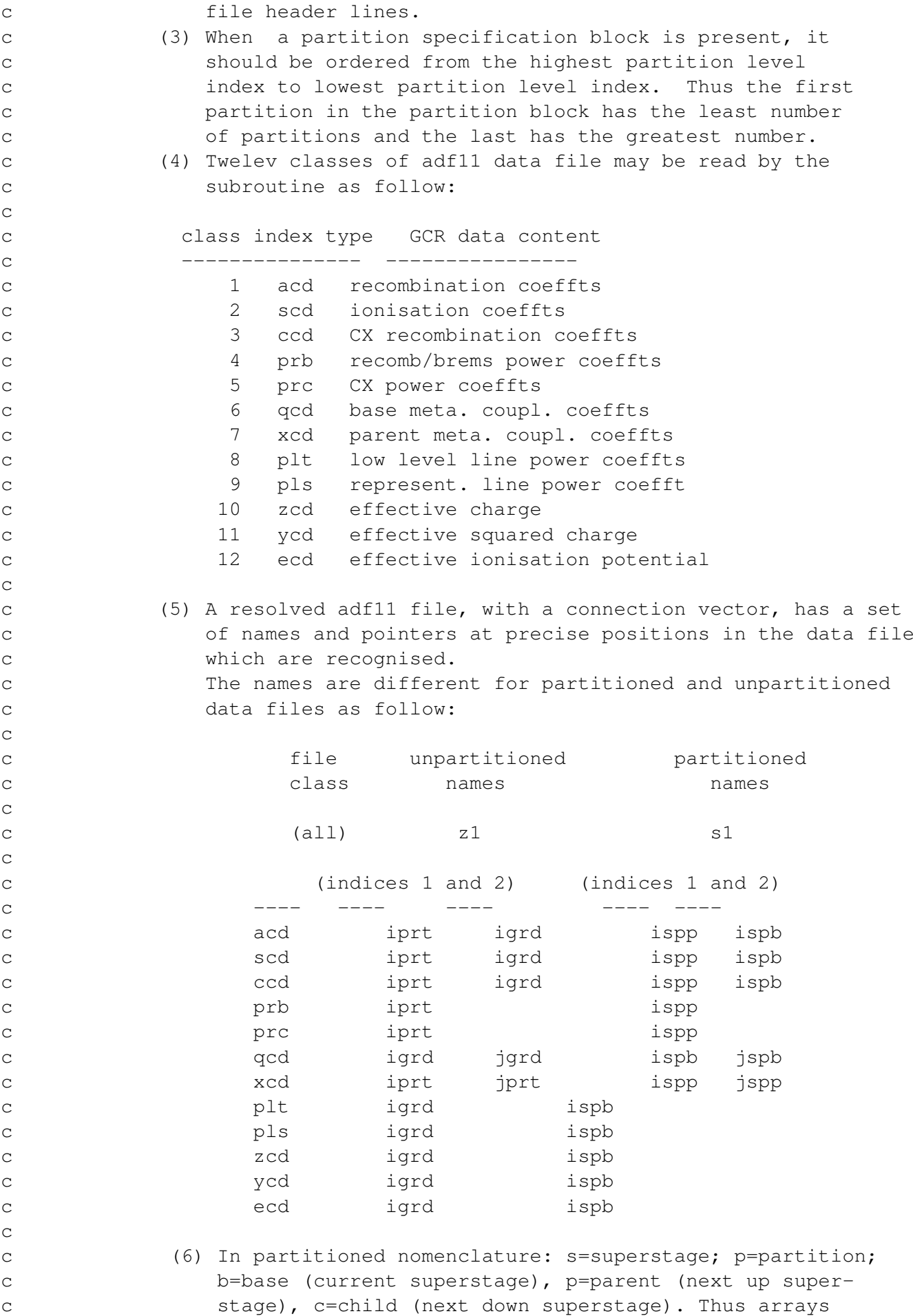

c 'iprtr' and 'igrd' in old notation are now substituted c by 'isppr' and 'ispbr' respectively internally and in c external naming.  $\Gamma$ c c subroutine: c c input :  $(i*4)$  iunit = unit to which input file is allocated c input :  $(i*4)$  iclass = class of data  $(1 - 12)$ : c 1-acd, 2-scd, 3-ccd, 4-prb, 5-prc c 6-qcd, 7-xcd, 8-plt, 9-pls,10-zcd c 11-ycd,12-ecd  $\Gamma$ c input :  $(i*4)$  isdimd = maximum number of (sstage, parent, base) c blocks in isonuclear master files c input :  $(i*4)$  iddimd = maximum number of dens values in c isonuclear master files c input :  $(i*4)$  itdimd = maximum number of temp values in c isonuclear master files c input :  $(i*4)$  ndptnl = maximum level of partitions c input :  $(i*4)$  ndptn = maximum no. of partitions in one level c input :  $(i*4)$  ndptnc = maximum no. of components in a partition c input :  $(i*4)$  ndcnct = maximum number of elements in connection c vector c c output:  $(i*4)$  iz0 = nuclear charge c output:  $(i*4)$  islmin = minimum ion charge + 1 c (generalised to connection vector index) c output:  $(i*4)$  islmax = maximum ion charge + 1 c (note excludes the bare nucleus) c (generalised to connection vector index c and excludes last one which always remains c the bare nucleus) c output:  $(i*4)$  nptnl = number of partition levels in block c output:  $(i*4)$  nptn() = number of partitions in partition level c 1st dim: partition level c output:  $(i*4)$  nptnc(,) = number of components in partition c 1st dim: partition level c 2nd dim: member partition in partition level c output:  $(i*4)$  iptnla() = partition level label (0=resolved root, 1= c unresolved root) c 1st dim: partition level index c output:  $(i*4)$  iptna(,) = partition member label (labelling starts at 0) c 1st dim: partition level index c 2nd dim: member partition index in partition c level c output:  $(i*4)$  iptnca(,,)= component label (labelling starts at 0) c 1st dim: partition level index c 2nd dim: member partition index in partition c level c 3rd dim: component index of member partition c output:  $(i*4)$  ncnct = number of elements in connection vector c output:  $(i*4)$  icnctv() = connection vector of number of partitions

```
c of each superstage in resolved case
c including the bare nucleus
c 1st dim: connection vector index
c
c output: (i*4) iblmx = number of (sstage, parent, base)
c blocks in isonuclear master file
c output: (i*4) ismax = number of charge states
c in isonuclear master file
c (generalises to number of elements in
c connection vector)
c output: (c*12) dnr_ele = CX donor element name for iclass = 3 or 5
c (blank if unset)
c output: (r*8) dnr ams = CX donor element mass for iclass = 3 or 5
c (0.0d0 if unset)
c output: (i*4) isppr() = 1st (parent) index for each partition block
c 1st dim: index of (sstage, parent, base)
c block in isonuclear master file
c output: (i*4) ispbr() = 2nd (base) index for each partition block
c 1st dim: index of (sstage, parent, base)
c block in isonuclear master file
c output: (i*4) isstgr() = s1 for each resolved data block
c (generalises to connection vector index)
c 1st dim: index of (sstage, parent, base)
c block in isonuclear master file
c
c output: (i*4) idmax = number of dens values in
c isonuclear master files
c output: (i*4) itmax = number of temp values in
c isonuclear master files
c output: (r*8) ddens() = log10(electron density(cm-3)) from adf11
c output: (r*8) dtev() = log10(electron temperature (eV) from adf11
c output: (r*8) drcof(,,) = if(iclass <= 9):
c log10(coll.-rad. coefft.) from
c isonuclear master file
c if(iclass >=10):c coll.-rad. coefft. from
c isonuclear master file
c 1st dim: index of (sstage, parent, base)
c block in isonuclear master file
c 2nd dim: electron temperature index
c 3rd dim: electron density index
c
c output: (1*4) lres = .true. => partial file
c = .false. => not partial file
c output: (l*4) lstan = .true. => standard file
c = .false. \Rightarrow not standard filec output: (1*4) lptn = .true. => partition block present
c = .false. => partition block not present
c
c routines:
c routine source brief description
c -------------------------------------------------------------
c i4unit adas fetch unit number for output of messages
```

```
c i4fctn adas convert string to integer form<br>c xfelem adas return element name given nucle<br>c xxslen adas find string less front and tai<br>c xxcase adas convert a string to upper or le
c xfelem adas return element name given nuclear charge
c xxword adas extract position of number in buffer
c xxslen adas find string less front and tail blanks
c xxcase adas convert a string to upper or lower case
c xxrptn adas analyse an adf11 file partition block
c
c author: h. p. summers, university of strathclyde
c ja7.08
c tel. 0141-548-4196
\Gammac date: 04/10/06
\capc version: 1.1 date: 04/10/2006
c modified: hugh summers
c - first edition.
\overline{C}c version: 1.2 date: 21/01/2007
c modified: Allan Whiteford
c - Commented out warning about lack of iclass,
c all of the present ADAS files do not contain
c this information
c (first commit to CVS)
\capc version: 1.3 date: 08/03/2007
c modified: Hugh Summers
c - adjustments for revised ecd formats.
c charge exchange donor/donor mass checks and
c dnr ele, dnr ams added to parameter return.
\Gammac-----------------------------------------------------------------------
     CHARACTER*12 DNR_ELE
     INTEGER IBLMX, ICLASS, ICNCTV(NDCNCT)
     INTEGER IDDIMD, IDMAX, IPTNA(NDPTNL,NDPTN)
     INTEGER IPTNCA(NDPTNL, NDPTN, NDPTNC)
     INTEGER IPTNLA(NDPTNL), IS1MAX, IS1MIN
     INTEGER ISDIMD, ISMAX, ISPBR(ISDIMD)
     INTEGER ISPPR(ISDIMD), ISSTGR(ISDIMD)
     INTEGER ITDIMD, ITMAX, IUNIT, IZO
     INTEGER NCNCT, NDCNCT, NDPTN, NDPTNC
     INTEGER NDPTNL, NPTN(NDPTNL)
     INTEGER NPTNC(NDPTNL,NDPTN), NPTNL
     LOGICAL LPTN, LRES, LSTAN<br>LOGICAL LPTN, LRES, LSTAN<br>NNR A
     REAL*8 DDENS(IDDIMD), DNR_AMS
     REAL*8 DRCOF(ISDIMD, ITDIMD, IDDIMD)
     REAL*8 DTEV(ITDIMD)
```